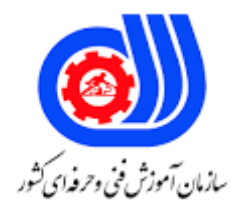

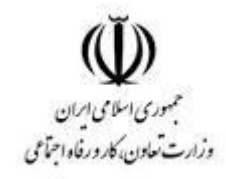

## **نمونه سؤاالت: ارتقا و نگهداری سیستم عامل شبکه لینوکس کد استاندارد: 252340530590041**

**معاونت پژوهش، برنامه ریزی و سنجش مهارت دفتر سنجش مهارت و صالحیت حرفه ای**

-1به عنوان یک کارفرما ، کدام یک از موارد زیر بیشتر از بقیه برای شما و سازمانتان مسئولیت حقوقی ایجاد می کند؟ Threatening comments posted by your employees on your organization's website -الف Threatening comments posted by your employees on their own social media accounts -ب Criminal activity (like cyberstalking) launched by an employee using public resources -ج Criminal activity (like cyberstalking) launched not using your organization's website resources (like a -د technical support forum) -2کدام یک بهتر از بقیه phishing را توصیف می کند ؟ Using an internet address (URL) that closely resembles a well-known, legitimate site -الف Sending unsolicited and often dishonest email messages -ب Attempting to trick individuals into revealing private information  $-\tau$ Misrepresenting the origin address within an email message -د -3کدام یک از اهداف زیر تمرکزش بر روی منبع و صاحب پراسس هایی است که روی محیط IT اجرا می شوند؟ Network firewalling -الف Application availability -ب Nonrepudiation  $-z$ Malware detection -د -4در زمینه امنیت IT کدام گزینه بهتر از بقیه آسیب پذیری را توصیف می کند؟ A hole in your software or physical defenses that could allow a security breach -الف An action that aims to cause harm to your hardware or software infrastructure -ب A data store containing sensitive and hard-to-replace information  $-\varepsilon$ An external entity with an incentive to disable your IT infrastructure -د -5کدام مورد مهمترین و متداول ترین آسیب پذیری بالقوه است که می تواند با مرورگر وب پچ نشده در ارتباط باشد؟ The use of untrusted websites -الف The use of weak and overused passwords -ب Unauthorized access to your system resources  $-\tau$ The unexpected invisibility of your browsing history and data -د -6کدام بسته های نرم افزاری را شما می بایست به طور مداوم پچ کنید؟ Web browsers -الف PC dns systems -ب Online software services  $-\tau$ 

Mobile device dns systems -د

-7کدام تکنولوژی زیر ممکن است در مورد دیتاهای حساس و خصوصی در برابر شنود بیسیم آسیب پذیر باشد؟

- RFID tags -الف
- USB storage devices -ب
	- ج- pagers
	- د- Ethernet

-8کدام گزینه بهتر از بقیه آسیب پذیری در پشتی را توصیف می کند؟

An undocumented method of accessing a compute device -الف

An unadvertised WiFi host network -ب

A server without a password protecting its BIOS/UEFI boot process  $-z$ 

A server protected by an unconfigured firewall -د

-9رخنه های OSINT از چه نظر با حمالت فیشینگ متفاوت اند؟

OSINT efforts involve physical access to your compute environment, while phishing can be executed -الف .remotely

OSINT breaches occur among publicly available sources, while phishing attacks target information -ب .from private sources

.OSINT is a counter-crime process and is not an attack at all -ج

Technically, OSINT gathering require the breaking of any privacy laws, while the act of phishing is, -د .generally, criminal

-10کدام گزینه در مقابله با حمالت باج افزار موثر است؟

Maintaining complete and up-to-date backups of your critical data -الف

Signing up for online ransomware prevention services -ب

Carefully following the on-screen instructions sent by the ransomware authors  $-z$ 

Not Working with online and law enforcement organizations to decrypt your impacted data -د

-11زامبی در ادبیات امنیت IT به چه معناست؟

A firewall that's configured to misdirect network traffic for illegal purposes -الف

A compute device whose resources have been hijacked as part of an attack against a third party -ب

A compute device whose operating system has failed, leaving it in a permanent state of sleep  $-\varepsilon$ 

A human administrator who logs out of a server console without authorization -د

-12کدام یک بهتر از بقیه مفهوم کاهش را بیان می کند؟

Steps undertaken to prevent an attack against your IT infrastructure -الف

Steps undertaken to reduce the impact of an attack against your IT infrastructure -ب

Tools designed to detect an imminent attack  $-z$ 

System-wide authentication settings -د

-13کدام گزینه خطر باالیی در انتقال بدافزار و جاسوس افزار به سیستم شما دارد؟

Connecting your compute devices to unfiltered power sources -الف

Leaving portable data storage volumes unencrypted -ب

Failing to password-protect smartphones  $-\frac{1}{C}$ 

Leaving USB-friendly computers exposed to uncontrolled access -د

-14کدام یک از موارد زیر از شاخص های مهم یک پسورد قوی نمی باشد؟

Nonalphanumeric characters -الف

combination of uppercase and lowercase letters -ب

- Empty spaces  $-z$
- At least eight characters in total -د

-15شما منابعی که یوزرهای الگین کرده به حساب کاربریشان در اختیار دارند را کنترل می کنید. نام این کار چیست؟ الف- Verification ب- Authentication

- Authorization  $-\tau$ 
	- د- Encryption
- -16احراز هویت چند فاکتوره چیست؟
- An authentication method that requires more than one type of information -الف
- A process that submits a password string to multiple hashes to protect them -ب
- A policy forcing users to employ more than one character type in a text password  $-z$
- D. A software design paradigm that submits external variables to two or more checksums -د

-17چه نوع محیطی برای استفاده از یک فایروال اوپن سورس مانند OpenWRT مناسب است؟

- To protect a large enterprise operation involving thousands of servers -الف
	- To protect the infrastructure of a small business -ب
	- To protect a single stand-alone computer running Windows  $-\tau$
	- To protect a single stand-alone computer running Ubuntu Linux -د
- -18کدام یک از اطالعات مسیریابی زیر معموال در هدر متادیتای بسته های داده یافت نمی شود؟
	- The packet source -الف
	- Applicable routing rules -ب
	- The networking protocol being used  $-z$ 
		- The packet destination -د
	- -19کدام یک مزیت فایروال الیه هفتم به فایروال الیه سوم است؟
		- Greater accuracy -الف
		- Wider range of protocols -ب
			- Greater throughput  $-\pi$
	- Ability to take packet source and destination into account -د

```
-20کدام قسمت آدرس /1119490707product/gp/com.amazon.www://https دامنه سطح باال را مشخص می کند؟
```
- amazon.com -الف
	- ب- https
	- com.  $-\tau$
	- $111999.77 0$

```
-21کدام قسمت آدرس URL برای تایید اینکه سایت دارای ارتباط امن و رمز شده است ، مهمتر است؟
```
- Hostname (amazon.com) -الف
	- Top-level domain (.com) -ب
		- Subdomain (www)  $-z$

Protocol (https) -د -22چگونه می توانید اطمینان نسبی داشته باشید که پکیج های نرم افزاری که دانلود و نصب می کنید ایمن هستند؟ .Only use software from curated repositories (like Debian Linux's APT system) -الف .Only use software that comes from a website using a .com top-level domain -ب use software from every vendor  $-\tau$ .Only use software designed for business productivity and avoid games and entertainment -د -23هدف اصلی از یک آدرس آی پی چیست؟ To allow delivery of data to a host on a network -الف To allow administrators to track all operations to their owners -ب To allow reliable identification of a network subnet range  $-\tau$ To increase network efficiency -د -24تقریبا به صورت تئوری چند آدرس آی پی ورژن 4 می توان داشت؟ الف- 4،000،000،000،000  $15^1 \cdot 75 - 1$  $705 - 7$  $F_1, \ldots, F_n, \ldots, F_n$ -25کدام گزینه بهتر از بقیه آی پی ورژن 6 را توصیف می کند؟ Eight 16-bit octets made up of hexadecimal numbers -الف Sixteen 16-bit octets made up of hexadecimal numbers -ب Sixteen 16-bit octets made up of numbers between 0-9 $-z$ Four 8-bit octets made up of hexadecimal numbers -د -26کدام آدرس آی پی زیر به قرارداد می تواند در شبکه های خصوصی NAT استفاده شود؟ الف- 192.168.9.200  $\cdot$  ,  $\cdot$  ,  $\wedge$ ,  $\wedge$ ,  $\wedge$ ج- 196.168.9.200  $Y_{\Lambda,1}Y_{\cdot,1}Y_{\cdot,Y}Y_{-\infty}$ -27چه ابزاری این امکان را می دهد که اسکریپت های اتوماتیک از نوع اسکن فیلترشده پیچیده که معموال توسط GUI wireshark اجرا می شود ، ایجاد کرد؟ الف- Wiresharkd ب- Tshark Nmap  $-\tau$ د- Wired -28از نقطه نظر امنیتی قبل از دانلود و نصب نرم افزار باید به چه چیزی توجه کرد؟ Software made by developers who meet execution deadlines and remain within budget -الف Software made by developers who regularly maintain and patch their product -ب Software made by developers whose companies are not active and do not have solid reputations  $-z$ 

Software made by developers who are known to produce software with few or no bugs -د

-29در زمینه امنیت شبکه کدام گزینه مهمترین چیزی است که باید به اعضای سازمانتان بیاموزید؟

.Configure your wireless networks to permit only authorized use -الف

.Carefully monitor your facility's power supply -ب

.Never let people you don't know into the facility  $-\tau$ 

.Always visiting suspicious, high-risk websites -د

-30کدام دیوایس بزرگترین تهدید برای شبکه شماست؟

Old and outdated PCs -الف

WiFi devices configured to use poor or no encryption -ب

properly configured Internet of Things devices  $-\tau$ 

CAT5 or older ethernet cabling -د

-31از منظر امنیت شبکه مهمترین مزیت توزیع های لینوکس نسبت به سایر سیستم عامل ها چیست؟

.The Linux kernel protects against incursions by default -الف

.Open source software will, by definition, almost never contain malware -ب

.Viruses cannot infect Linux systems -ج

.Most, if not all, of the software you use will come from curated repositories -د

-32کدام گزینه فرایند رمزگشایی را بهتر توصیف می کند؟

Applying the encryption key to encrypted text to restore it to a readable format -الف

Applying the encryption key to plain text to render the text unreadable -ب

Obscuring a plain-text packet as it's transferred between remote network locations  $-\pi$ 

Enhancing the efficiency of network transfers involving text-based applications -د

-33چرا شما باید در نظر داشته باشید که هر فایل سواپی که روی کامپیوتر خود پیکربندی کرده اید را رمزنگاری کنید؟

.All data should be encrypted if at all possible -الف

.Swap files can contain private information in clear text -ب

. Swap files are frequent sources of malware  $-z$ 

.Unencrypted swap files can slow down server performance -د

-34گواهینامه های روت چه نقشی در امنیت مرورگر دارند؟

.A root certificate will prevent your browser from loading unencrypted web pages -الف

A root certificate installed on the servers of a certificate authority (CA) is used to validate browser -ب .requests globally

A root certificate included in a browser package is used to identify the presence of a valid CA-issued  $-z$ .certificate on the server

.A root certificate installed on a web server is used to confirm the status of a client browser -د

-35کدام پروتکل از نوع text-plain است؟

الف- FTP

ب- IPsec

ج- SSH

د- HTTPS

-36چه کارکردی را تست سرور SSL به بوته محک می گذارد؟

The effectiveness of an email server's encryption configuration -الف

The reliability of the name servers used by the website domain -ب

The validity of the website's initial certificate request  $-\tau$ 

The effectiveness of a website's encryption configuration -د

-37VPN چیست؟

A network topography that protects private networks from external infiltration -الف

A software package that secures the remote transfer and installation of applications -ب

A technique for safely extending a single private network across an insecure public network  $-z$ 

The software equivalent of a firewall -د

-38از کجا می توانید مطمئن باشید که بسته نرم افزاری ای که دانلود کرده اید در فرایند انتقال تغییر نکرده و جایگزین نشده است؟

By comparing the checksum value on the source website with a checksum you generate on the -الف downloaded file

By only getting your software from reliable sources -ب

By testing your new software for malware before installing it  $-z$ 

By using a firewall to shut down your network connection while downloading the software -د

-39کدام یک از گزینه ها یک تابع بش معتبر با نام sayHello را نمایش می دهد؟

function sayHello () { echo "hello"; } -الف

}{function sayHello -ب

function sayHello() { echo Hello }  $\tau$ 

;function sayHello() { echo Hello } -د

-40کدام یک از نواحی زیر در سیستم اوبونتو شامل اطالعات و تنظیمات برای دسترسی است؟

الف- Accessibility

Access and Help -ب

Universal Use  $-z$ 

Universal Access -د

-41کدامیک از گزینههای زیر بیانگر مزیت سیستمعامل لینوکس نمیباشد؟

الف- عدم دسترسی به کدهای آن ب- تطبیق با اغلب سختافزارها

ج- امنیت

د- امکانات گسترده شبکهای -42مشکل امنیتی رایج در سیستمعامل ویندوز که در سیستمعامل لینوکس وجود ندارد کدام گزینه است؟ الف- نرمافزارهای تجاری

ب- مسیریابها ج- فایروالها د- ویروسها -43سیستمعامل لینوکس بر اساس چه زبانی نوشتهشده است؟ الف- C ب- Java ج- Perl د- C++ -44کدام گزینه زیر برای نامگذاری اولین پارتیشن هارددیسک در سیستمعامل لینوکس استفاده میشود؟ /dev/ide -الف /dev/sda -ب /dev/hda  $-z$ /dev/hd1 -د -45در فرآیند بوت سیستمعامل لینوکس، BIOS از کجا بوت لودر پیدا میکند؟ الف- RAM ب- MBR /dev/boot -ج The swap partition -د -46اولین برنامهای که کرنل لینوکس بعد از بوت شدن اجرا میکند چه نام دارد ؟ الف- dmesg ب- startup ج- init د- lilo -47برنامه BIOS در کجا قرار دارد ؟ الف- RAM Hard Drive -ب Motherboard  $-z$ د- Monitor -48کدام گزینه در رابطه با دستور henry groupadd صحیح میباشد؟ الف- کاربر henry را به گروه پیشفرض سیستم اضافه میکند ب- نام گروه پیشفرض کاربران را به henry تغییر میدهد ج- گروه جدیدی به نام henry ایجاد میکند د- اطالعات گروه را از فایلی به نام henry استخراج میکند -49برنامه org.openoffice Calc مشابه برنامه ............... در مایکروسافت میباشد . الف- ماشینحساب ب- Excel

```
ج- Access
                                                                                          د- Paint
            -50کدام دستور در اکسل منجر به حذف تمام فایلهای 4 حرفی که به کلمه 1 St ختم شده، میشود؟
                                                                                       S?st11 -الف
                                                                                       rm*st1 -ب
                                                                                        S*st11 -zrm?st1 -د
                                          -51در لینوکس اطالعات کاربران در کدام دایرکتوری قرار میگیرد؟
                                                                                         الف- Root
                                                                                           ب- Src
                                                                                   ج- Information
                                                                                         د- home
                                       -52با کدام دستور در لینوکس میتوان دایرکتوری جاری را تغییر داد؟
                                                                                           الف- Ls
                                                                                           ب- Cd
                                                                                          ج- Pwd
                                                                                             د- cp
                                                    -53کدام گزینه در مورد دستور pwd صحیح میباشد ؟
                                                             الف- نام دایرکتوری جاری را نمایش میدهد
                                                  ب- آدرس URL صفحه وب را برای نمایش تجزیه میکند
                                                                   ج- دایرکتوری جاری را تغییر میدهد
                                                                د- رمز عبور کاربر جاری را تغییر میدهد
-54در صورت وجود فایل بانام text.text در دایرکتوری جاری ، دستور text.text touch چه عملی انجام خواهد داد؟
                                                           الف- فایل جدید را جایگزین فایل قبلی میکند
                                                ب- به دلیل تکراری بودن نام فایل پیغام خطا ظاهر میشود
                                          ج- زمان آخرین دسترسی به فایل text.text را بهروزرسانی میکند
                                                                   د- فایل text.text را فشرده میکند
                               -55کدامیک از دستورات زیر جزء command internal ها محسوب میشوند؟
                                                                                          الف- Cat
                                                                                          ب- Less
                                                                                          Echo -zد- Tee
      -56برای اجرای برنامهای به نام myprog که در دایرکتوری جاری موجود میباشد،کدام دستور صحیح است ؟
                                                                                      الف- Myprog
                                                                                      ب- Myprog./
                                                                                   ج- Runmyprog
```

```
د- &myprog
 -57دستور junk rmdir را برای حذف دایرکتوری junk استفاده میکنیم ولی به دلیل اینکه تعدادی فایل متنی داخل این 
دایرکتوری وجود دارد موفق به حذف دایرکتوری نمیشویم برای حذف این دایرکتوری باوجوداین محتویات از کدام دستور باید 
                                                                                             استفاده کنیم ؟
                                                                                         rmdir-r junk -الف
                                                                                            rm -f junk -ب
                                                                                         rmdir -p junk -zrm -r junk -د
                                             -58کدامیک از گزینههای زیر یک برنامه تدوین فیلم از اوبونتو میباشد ؟
                                                                                                الف- Gimp
                                                                                         ب- Photomatixs
                                                                                              Kdenlive -zد- pinta
                -59کدام گزینه معادل برنامه tool snipping در ویندوز است و از صفحه دسکتاپ اسکرین شات میگیرد؟
                                                                                                الف- Franz
                                                                                             ب- Dropbox
                                                                                               Shutter -\tauد- Atom
                                                         -60شماره فرایند)PID)برای فرایند init کدام گزینه است؟
                                                                                   الف- میتواند متفاوت باشد
                                                                                                     ب- 0
                                                                                                   \cdots 1
                                                                                                      د- 1
                                      -61کدامیک از گزینههای زیر مشخصات حسابهای کاربری را نگهداری میکند؟
                                                                                          /etc/secret -الف
                                                                                             /etc/pwd -ب
                                                                                            /etc/users -ج
                                                                                             /etc/home -د
                                           -62زمانی که یک کاربر اضافه میکنیم،ID user آن کجا نگهداری میشود؟
                                                                                            /etc/pwd -الف
                                                                                            /etc/users -ب
                                                                                             /etc/pass -ج
                                                                                            /etc/realm -د
                                     -63با کدامیک از دستورات زیر میتوان به کاربر دیگری بانام branch سوییچ کرد؟
                                                                                        Sudo branch -الف
                                                                                          Su-l branch -ب
```

```
Su-branch -ج
                                                                      Su branch -د
-64برای مشاهده نام گروههایی که کاربر bob در آنها عضویت دارد از کدام گزینه استفاده میشود؟
                                                                     Groups-a -الف
                                                                     Group bob -ب
                                                                         Id bob -\tauAll bob -د
        -65کدام دستور برای تغییر دایرکتوری جاری به directory home کاربر استفاده میشود؟
                                                                     Cd/home -الف
                                                                            cd... -ccd \sim -zcd/-د
 -66کدام دستور را میتوان برای جستجوی file help هایی که شامل کلمه copy هستند به کاربرد؟
                                                                     Copy help -الف
                                                                   What is copy -ب
                                                                    Man -k copy -ج
                                                                       Man copy -د
       -67در محیط گرافیکی با اجرای کدام برنامه میتوان به پوسته سیستمعامل دسترسی داشت؟
                                                                      الف- Xconsole
                                                                       ب- Terminal
                                                                         gbashe -zد- guiterm
                                   -68کدام دستور میتواند مکان یک دستور را جستجو کند؟
                                                                         الف- What
                                                                         ب- Which
                                                                         Where -zWhich on -د
                                     -69نماد ~ برای نمایش کدام دایرکتوری به کار میرود؟
                                                  الف- دایرکتوری ماقبل دایرکتوری جاری
                                  ب- این کاراکتر معنی خاصی در سیستمعامل لینوکس ندارد
                                                                 ج- دایرکتوری home
                                                                   د- دایرکتوری root
                          -70با تایپ دستور cd بهتنهایی، به کدام دایرکتوری منتقل میشویم؟
                                                                 الف- دایرکتوری ریشه
                                                                            ب- Etc/
                                                                 ج- دایرکتوری home
```
د- Usr/ -71دستور r- rm چهکاری انجام میدهد؟ الف- قبل از حذف هرکدام از فایلهای دایرکتوری،پیغام تائید ظاهر میکند ب- یک دایرکتوری را با تمام محتویات و زیرپوشهها حذف میکند ج- تنها دایرکتوری خالی و بدون محتویات را میتواند حذف کند د- پیغام خطا مبنی بر اینکه این دستور ناشناخته است ظاهر میشود -72کدامیک در سیستم log تولید نمی کند؟ الف- خطاهای کنترلی ب- عدم اجرای درست دستورات ج- فعالیت های مربوط به mailserver د- Startup و shutdown پروسس ها -73کدام ابزار برای مشخص کردن زبان،کشورو واحد پول استفاده می شود؟ الف- Timezone ب- Localtime ج- Date د- Local -74خروجی دستور مقابل چیست؟ less|usb Apropos الف- اعالم وضعیت usb های فعال در سیستم به صورت خالصه ب- نمایش دستورات و توضیحات کامل آن ها در مورد usb ج- نمایش لیست usb های موجود به صورت خالصه د- نمایش دستورات مرتبط با usb با توضیحات یک خطی آن ها -75کدامیک جزء وظایف اصلی firmware ها نیست؟ الف- مدیریت دسترسی مستقیم به حافظه ب- مدیریت آدرس های ورودی و خروجی ج- مدیریت دستگاههای سخت افزاری پس از باال آمدن لینوکس د- مدیریت واسط های ATA -76کدام نسخه از لینوکس 3.0 USB را پشتیبانی می کند؟ الف- ۸٫۳۶.  $\mathsf{Y},\mathsf{P},\mathsf{Y}$  ) –ب  $1,9,17-7$ د- 2.8.4 -77خروجی آرگومان t- در دستور lsusb چیست ؟ الف- درخروجی دستور توضیحات بیشتری را می نویسد ب- اطالعات را در خروجی به صورت درختی نمایش می دهد ج- نمایش اطالعات دستگاههای متصل به usb ها را به صورت خالصه نمایش می دهد. د- نمایش اطالعات مربوط به محصولی خاص از تولیدکننده خاص را نمایش می دهد.

```
-78کنترل قطعات سخت افزاری در لینوکس توسط ....... انجام می شود.
                                             الف- ماژول های راه انداز
                                                           ب- init
                                               Kernel modouls -zد- مادربرد
                                  -79کاربرد دستور modinfo چیست ؟
                      الف- کسب اطالعات بیشتر در مورد ماژول مورد نظر
                             ب- نمایش اطالعات در مورد مود کاربر فعال
                             ج- اطالعات بیشتر در مورد مادربرد سیستم
                            د- اطالعات بیشتر در مورد راه اندازهای کرنل
              -80دستور مورد نیاز برای اولین بارگذاری هرماژول کدام است؟
                                                      الف- Upload
                                                      ب- Insmod
                                                        ج- Install
                                                      د- Probmod
                                 -81محتویات دایرکتوری dev چیست؟
                الف- فایل هایی جهت نمایش دستگاههای متصل به سیستم
                          ب- فایل هایی جهت بارگذاری ماژول های کرنل
  ج- فایل هایی جهت نمایش آخرین کارهای در حال اجرا در سیستم لینوکس
   د- مجموعه ای از دایرکتوری های عددی و تعدادی فایل مرتبط با تجهیزات
                          -82مفهوم خط مقابل چیست ؟ 4/hd/dev
                                       الف- نمایش اطالعات هاردیسک
                                      ب- هاردیسک IDE با 4 پارتیشن
                                          ج- 4 عدد هاردیسک SATA
                                    د- هارددیسک SATA با 4 پارتیشن
                            -83مفهوم خط مقابل چیست ؟ 4/sr/dev
                                  الف- نمایش اطالعات هاردیسک IDE
                                   ب- وجود 4 cdrom بر روی مادربرد
                                  ج- وجود 5 dvdrom بر روی مادربرد
                                    د- هارددیسک SATA با 4 پارتیشن
-84کاراکتر )-( در مجوزهای دسترسی در زیردارکتوری /dev به چه معنا است؟
                                                    الف- Directory
                                                          ب- File
                                                  Block device -\tauCharacter device -د
                    -85گزینه minor در دستور mknod به چه معناست؟
```

```
الف- تعیین کننده شماره drive device منتخب توسط هسته لینوکس جهت کار کردن با آن
                                                                     ب- تعیین کننده تعداد یک device است
                                                                       ج- تعیین کننده نوع یک device است
                                                                              د- غیرفعال کننده یک device
-86جهت مشخص شدن آخرین وضعیت دستگاه ها و لیست کردن مجدد آن ها در/dev از کدام فرمان استفاده می کنیم؟
                                                                                        الف- #<<Mkmod
                                                                                Cat/proc/device>># -ب
                                                                                       MAKEDEV<<\#<sub>-\approx</sub>
                                                                                    Ls -l | device>># -د
                                                  -87کدام گزینه در مورد زیردایرکتوری proc/ صحیح نمی باشد؟
                                                              الف- یک دایرکتوری خاص ساکن در حافظه موقت
                               ب- با استفاده از داده های این دایرکتوری فایل های باز kernel نمایش داده می شود
                                      ج- با up شدن سیستم این دایرکتوری ایجاد و در حافظه اصلی قرار می گیرد
                                                        د- با down شدن سیستم این دایرکتوری از بین می رود
                               -88برای دریافت تعداد دفعات رخداد switching context کدام دستور صحیح است؟
                                                                                    cat interrupts $ -الف
                                                                                         vmstat -s \ -\cupvmstat -c \frac{1}{2} -\frac{1}{2}cat interrupts -cs $ -د
                     -89کدام برنامه ، اطالعاتی در مورد قطعات سخت افزاری به برنامه های space - user می دهد؟
                                                                                              D-Bus -الف
                                                                                                 ب- Hald
                                                                                             Uuidgen -zد- Post
                -90کدام گزینه جهت تنظیم اجرا خودکار سرویس ها و برنامه های مورد نیاز در سطح کاربر نمی باشد؟
                                                                                        الف- روش upstart
                                                               ب- استفاده از روش سنتی unix و فایل inittab
                                                                               ج- استفاده از روش systemd
                                                             د- قراردادن اطالعات برنامه های مورد نیاز در bios
                                 -91اولین پروسسی که پس قرارگیری kernel در حافظه اجرا می شود، کدام است ؟
                                                                                      System V>># -الف
                                                                                         Upstart<<\#ب- #
                                                                                              init<<\#<sub>-\tau</sub>
                                                                                         د- #>>Syslogd
                                     -92کدام یک منبع دریافت اطالعات در مورد روند باال آمدن سیستم می باشد؟
                                                                            var/log/messages/>># -الف
```
var/log/boot/ $<<$ # var/log/log/ $<<$ # - $\rightarrow$ var/log/init/>># -د -93مسیر قرارگیری پروسه init کدام است؟ dev/init/>># -الف etc/init/ $<<$ # -ب sbin/init/ $<<$ # - $\tau$ د- lib/init/<<# -94اعمال تغییرات runlevel ها توسط کدام دستور انجام می شود؟ الف- \$<< rerunlevel inittab q  $\lt\lt\neq$  telinit q  $<<$ #  $-z$  $t = \frac{1}{5}$  telinit <<#\$ -95کدام گزینه در مورد init صحیح نمی باشد؟ الف- برای ارسال پیام برای کاربران در مواقع اضطراری می توان از آن استفاده کرد ب- برای init الویت حائز اهمیت است ج- محل قرارگیری در حافظه برای init معنایی ندارد د- می توانیم در آن runlevel دارای محیط گرافیکی را تعیین کنیم -96عبارت " کاری که طول عمر و حالت پایانی مشخصی داشته باشد" در تعریف کدام گزینه می باشد؟ الف- Job Abstract job -ب Task job  $-z$ Service job -د -97عبارت " کارهایی که هیچ script ی را اجرا نکرده و فرزندی ایجاد نمی کنند و برای توقف آن دستور صریح مدیر سیستم را نیاز دارد" در تعریف کدام گزینه می باشد؟ Service job -الف Abstract job -ب Task job  $-\tau$ د- Job -98کدامیک از آیتم های زیر جهت کنترل انتشار log به صورت دستی در فرمانinitctl استفاده نمی شود؟ الف- Message ب- Debug Error  $-z$ د- Grep -99عبارت " somthing do Action mymethod emit initctl " بیان کننده کدام رخداد است ؟ Hook event -الف

```
Method event -ب
                                                                                          Signal event -\tauد- Event
                                           -100کدامیک از گزینه های زیر در خصوص systemd صحیح نمی باشد؟
                                                                                   الف- سطح موازی کاری باال
                                                                                 ب- وابستگی زیاد به scriptها
                                                                  ج- مدیریت وابستگی سرویس ها به شکل بهینه
                                                                   د- شروع کردن سرویس ها در زمان درخواست
                                                        -101کدام مورد در خصوص d.init درست بیان شده است؟
                            الف- دایرکتوری حاوی تعدادی اسکریپت شروع و پایان برای سرویس های گوناگون می باشد
                                         ب- دایرکتوری حاوی اسکریپت های مدیریتی سرویس های منتخب می باشد
                                               ج- از آن برای منتشرکردن رخدادها به صورت دستی استفاده می شود
                                                   د- ابزاری است که مدیر سیستم توسط آن با init صحبت می کند
                   -102در لینوکس هسته ی اصلی و همه کاره ................ می باشد که تمام مدیریت ها را انجام می دهد.
                                                                                       الف- دایرکتوری boot
                                                                                 GRUB boot manager -ب
                                                                                               Vmlinuz -\tauد- kernel
                                           -103فایل .............. حاوی اطالعات اجزای تشکیل دهنده kernel می باشد.
                                                                                         System.map -الف
                                                                                                  ب- Boot
                                                                                                  MBR-\approxد- inittab
                             -104برای بازگشت از هر دایرکتوری به دایرکتوری home از کدام فرمان استفاده می شود؟
                                                                                          cd/home $ -الف
                                                                                                 ls -l $ -ب
                                                                                                   cd\ -\tauد- $pwd
                        -105انجام تست مقدماتی و خواندن سکتور صفر و وارد کردن 2 , 1 stage بر عهده کدام است ؟
                                                                                      Active partition -الف
                                                                                                   ب- Init
                                                                                                ج- Inittab
                                                                                                   د- Mbr
-106خروجی این دستورنشان دهنده چارت سازمانی میان پروسس ها بوده ونشان می دهد ابتدا چه چیز وارد شده و زیربخش 
                                                                                       های هر کدام چیست؟
                                                                                       ps -aef | less$ -الف
```
less /etc/inittab \$ -ب pstree  $\frac{1}{2}$  –  $\frac{1}{2}$ less /rc.sysinit\$ -د ......-107 اولین فایل مورد استفاده init پس از باال آمدن لینوکس می باشد. Auto fsck -الف Rc.sysinit -ب Etc/inittab  $-\tau$ Boot/grub -د -108کدام گزینه از مزایای LVM نمی باشد. الف- امکان resize کردن volume logical های از قبل تعریف شده ب- ایجاد file system خیلی بزرگ ج- سادگی استفاده دربازیابی اطالعات د- اتصال چندین هارددیسک به صورت یک volume logical -109کدامیک در دسته manager package ها نمی باشد؟ الف- Rpm ب- Dpkg CentOS  $-z$ Gnu make -د -110کدامیک از گزینه های زیر از توانایی های rpm مختص root نمی باشد؟ الف- مشاهده لیست محتویات بسته نرم افزاری ب- بازبینی فایل در بسته نرم افزاری ج- بروزدرآوردن بسته ها د- خواندن package ها و نمایش اطالعات آن ها -111برای حذف کامل یک نرم افزار از کدام دستور استفاده می کنیم؟ Apt-get remove {package} -الف Apt-get --purge remove {package} -ب Apt-get --dist remove  $\{package\}$  - $\tau$ Apt-get -pw remove{package} -د -112برای نصب همزمان چند بسته نرم افزاری کدام گزینه صحیح است؟ Apt-get install {package} -الف Dpkg -R {directory-name} -ب Apt-get -R { directory-name} -ج Dpkg -r{package} -د -113برای حذف بسته نرم افزاری بدون حذف فایل های configuration کدام گزینه صحیح تر است؟ Apt-get-- purge remove {package} -الف Dpkg -i {package} -ب

Dpkg -r {package} -ج Apt-get -a remove {package} -د -114گزینه مناسب برای به روزرسانی یک توزیع کدام است؟ Apt-get dist-upgrade -الف Apt-get update -ب Apt-get upgrade  $-z$ Apt-get dist-update -د -115عدد )5( در ابتدای manual یک فرمان به چه چیزی اشاره دارد؟ الف- این فرمان مخصوص admin می باشد و فقط و فقط توسط root اجرا می شود. ب- این فرمان در دسته توابع قرار دارد ج- فرمانی برای call system می باشد د- این فرمان مختص فایل پیکربندی است. -116کدام گزینه تفاوت بین manual و help را به درستی بیان می کند؟ الف- فرمان های خارجی manual نداشته و help دارند ب- Help حدود %90 با manual مشترک می باشد ج- فرمان های داخلی help داشته و manual خاصی ندارند د- Help و info نقاط مشترک زیادی با هم داشته وبا manual متفاوت عمل می کنند. -117برای اینکه یک فرمان به صورت مرتبا اجرا شود از ....... استفاده می کنیم. الف- Control ب- Watch Grep  $-\tau$ د- Touch -118کاراکتر استثنا در نامگذاری فایل ها در لینوکس کدام است؟ الف- # ب- - ج- | د- / -119کدام یک عکس العمل لینوکس در مقابل هر سیگنالی نمی باشد؟ الف- Action ب- Hangup Ignore  $-\tau$ د- defult -120برای کنترل و انجام عکس العمل مناسب در مقابل سیگنال از....... استفاده می کنیم الف- Interupt ب- Trap ج- Action

```
د- echo
   .......-121 فرمان هایی که در پشت صحنه ی ترمینال فعلی در حال اجرا هستند را نمایش می دهند.
                                                                              الف- Fg
                                                                               ب- Bg
                                                                              Jobs -\piد- halt
                                        -122کدامیک جزو روش های فشرده سازی نمی باشد؟
                                                                            الف- Gzip
                                                                              ب- Rar
                                                                              ج- Bzip
                                                                                د- Zip
                           -123کدامیک جزو روش های backup گیری در نظر گرفته نمی شود؟
                                                                             الف- Stat
                                                                              ب- Tar
                                                                              ج- Cpio
                                                                             د- dump
        -124کدام دستور باروش استاندارد فشرده نمی کند و فایل ها را در یک مخزن storeمی شود؟
                                                                             الف- Tar
                                                                              ب- Stat
                                                                              ج- Cpio
                                                                             د- Dump
                     -125در خروجی دستور alh- ls کدام گزینه نشان دهنده یک softlink است؟
                                                                               الف- --
                                                                               ب- >-
                                                                               < - <د- -<
-126برای نمایش فایل هایی که با i یا B شروع و به حروف با صدا ختم شوند، کدام دستور درست است؟
                                                             ls -l [iB]*[aeiou]>> -الف
                                                                  ls [IB]-[a..u]>> -ب
                                                               ls -i [iB]*[aeiou]<< -7ls -!l [iB]*[a-u]>> -د
                                        -127کدامیک جزو مراح پیاده سازی quota نمیباشد؟
                                         الف- فعال کردن quota بر روی فایل سیستم دلخواه
                                                                         ب- Remount
                                                   ج- ایجاد دیتابیس quota بر روی دیسک
                                                                  د- اجرای Repquotah
```
-128جهت مشاهده لیست گروههایی که یک کاربر در آن عضو است از کدام دستور استفاده می شود؟ ls -l /dev/group<< - الفvi /etc/group>> -ب vi /etc/group\$ -ج ls -I /dev/group\$ -د -129برای اجرای کارهای برنامه ریزی شده از کدام دستور استفاده می شود؟ الف- 1 Atrm ب- Atq At  $-z$ د- Atm -130از کدام برای مشاهده و تنظیم ساعت سخت افزارسیستم استفاده می شود؟ الف- Ntpdate ب- Hwlock ج- Hardtime

د- hwlocale